<span id="page-0-0"></span>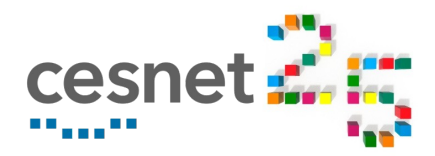

### **BIO-PORTAL Simplified Cloud Portal for First-time Users**

Zdeněk Šustr

**CESNET** 

21 April 2021

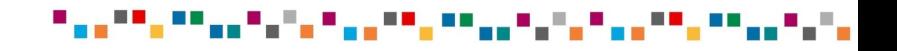

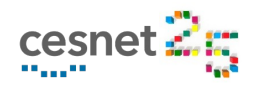

#### **Motivation**

Z. Šustr, [Bio-portal,](#page-0-0) CESNET

- **Nany users access the cloud with a single appliance in mind**
- $\blacksquare$  Horizon (openstack GUI) is too complex  $\lightharpoonup$  especially for newbies
- Even worse, openstack lacks the concept of templating
- Numerous minor steps (or at least checks) must be taken (and understood) before instantiating a VM
	- Choose the right project
	- Choose the right image
		- **For custom or community images this cannot even be done in Horizon**
	- Reserve and assign a public IP address
	- Assign (possibly even generate) an SSH key pair
	- $\blacksquare$  Choose (or at least confirm) network
	- Edit metadata

 $\blacksquare$  . . .

■ Copy and paste or even modify the cloud-init script

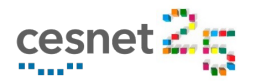

### Bioconductor Guide Example

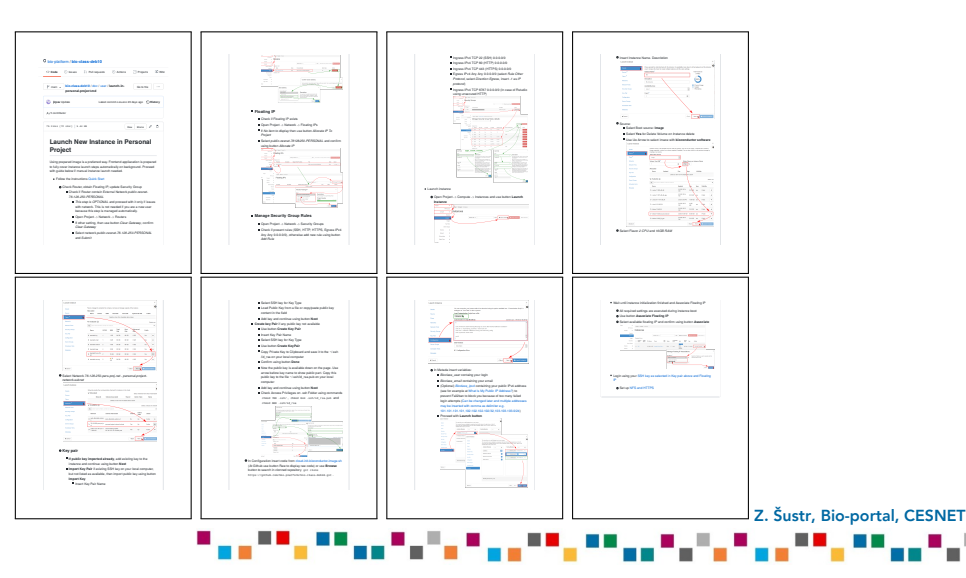

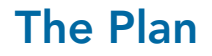

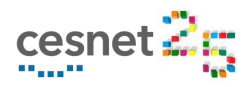

- $\blacksquare$  Target first-time, low-scale users
- Start by choosing from supported appliances
- **Wizard style** only ask for input that is trully necessary
	- **Extract attributes from environment or ask**
	- Pre-fill options or at least limit choice
		- e.g., choose from 2 suitable VM sizes rather than 10
	- Make suggestions, explain what is going on
- Always prefer the new VM over old ones (old = expendable)
	- Assume user is in a rush
	- Steal" IP addresses, suggest deletion of resources to free quotas,  $\dots$
- Make sure the VM is ready & tell the user what to do next
	- E.g., ssh to this IP address . . . Z. íustr, [Bio-portal,](#page-0-0) CESNET

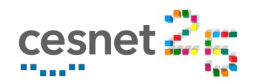

### Bio-portal  $-1$ <sup>st</sup> Generation

#### 1st generation in 2019

- $\blacksquare$  Named for the first bioinformatics use case
	- Custom, isolated, desktop-like enviornment for non-tech students
	- Originally implemented in OpenNebula
- Suported appliances hard-wired
	- Only single-machine deployments
	- **■** Leave genericity for later  $\implies$  more time to think
- Fall back to Horizon for more complicated issues
- <https://bio-portal.metacentrum.cz>

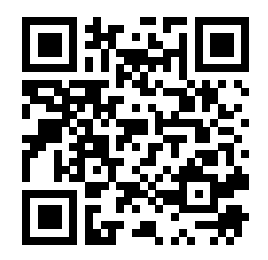

Z. Šustr, [Bio-portal,](#page-0-0) CESNE

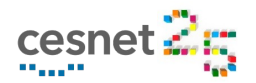

### Bio-portal  $-1^{st}$  Generation

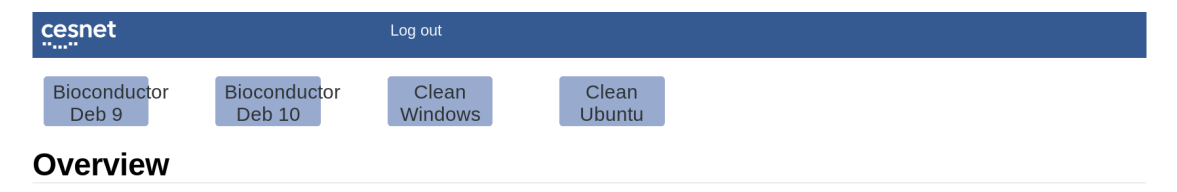

#### **Limit Summary**

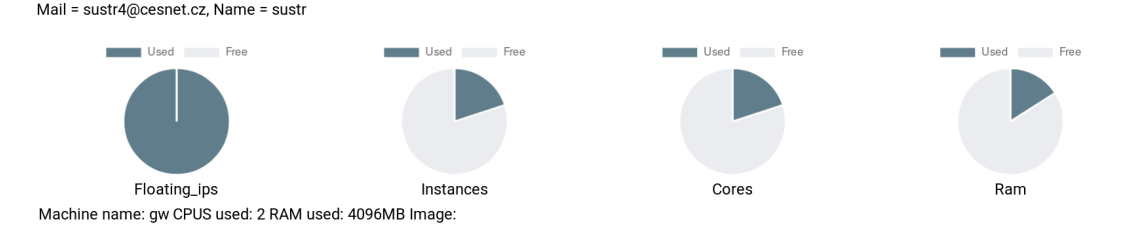

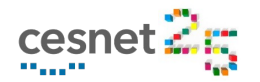

### Bio-portal - 2<sup>nd</sup> Generation Backend

Z. Šustr, [Bio-portal,](#page-0-0) CESNET

#### ■ Comming soon

#### New backend based on HashiCorp's Prerraform

- $\blacksquare$  Makes it easier to accept appliances developed by 3<sup>rd</sup> parties
- Enables support for multi-machine deployments
- Additional pilot use case: hadoop
	- Single machine
	- **Virtual cluster**

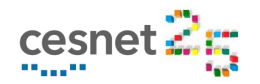

### Bio-portal  $-2<sup>nd</sup>$  Generation Frontend

Z. Šustr, [Bio-portal,](#page-0-0) CESNE

#### ■ Comming soon

#### New generation of the frontend

- Applying what we learned about user-friendliness
- **More exceptional situations covered by the wizard** 
	- $\blacksquare$  Yes, SSH key generation will finally be supported
- Minimalistic set of features to manage existing VMs
	- Reassign IP addresses (return stolen IPs)
	- Delete machines
- $\blacksquare$  Appliance organizer tagging
- Extra care to avoid mimicking/replacing Horizon

... but still fall back to Horizon for more complicated issues

### **Bio-portal - 2<sup>nd</sup> Generation**

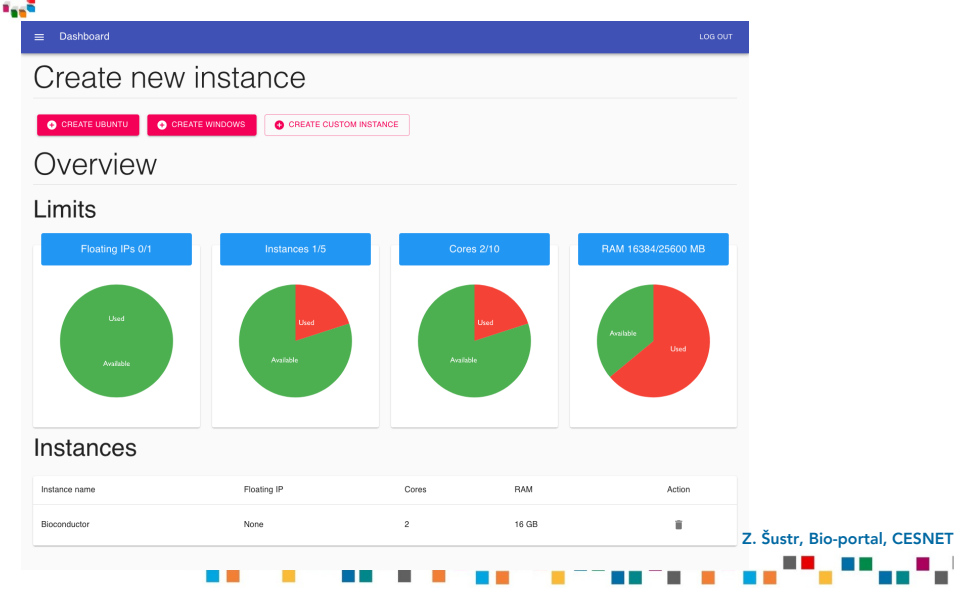

cesnet . . . . . . . .

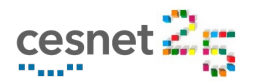

#### What Comes Next

Z. Šustr, [Bio-portal,](#page-0-0) CESNE

#### ■ Adding new appliances

- Campaign to add numerous bioinformatics appliances
- Hadoop clusters
- Other suggestions appreciated

#### ■ Open to use cases

- Are you preparing an appliance for unskilled users?
- Do you have a course to teach?
- Have you been worrying about having to support your team?
- $\implies$  The simplified portal might be your answer.

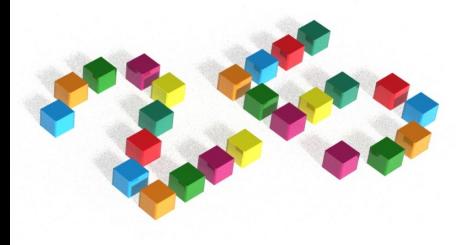

# Questions?

[zdenek.sustr@cesnet.cz](mailto:zdenek.sustr@cesnet.cz)

## Thank you for your attention!